$1271$ 

#### FOR POWER-AMPLIFIER AND HIGH-SPEED-SWITCHING APPLICATIONS DESIGNED FOR COMPLEMENTARY USE WITH BD244A-C

- 65 W at 25 °C Case Temperature
- 6 A Rated Collector Current ٠
- Min f<sub>T</sub> of 3 MHz at 10 V, 500 mA

#### mechanical data

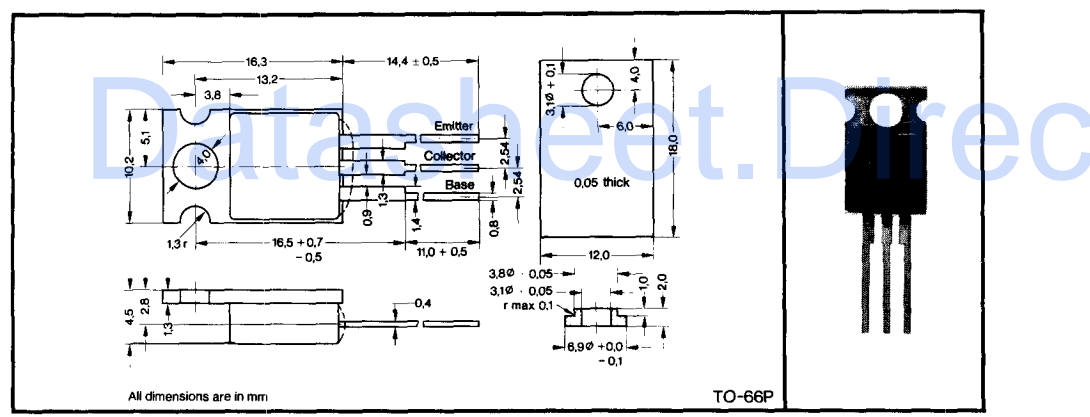

#### absolute maximum ratings at 25 °C case temperature (unless otherwise noted)

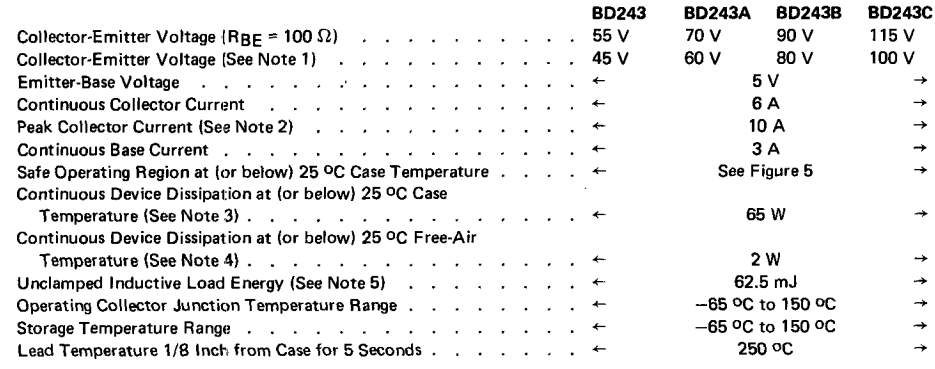

NOTES: 1. This value applies when the base-emitter diode is open-circuited.

2. This value applies for  $t_w \le 0.3$  ms, duty cycle  $\le 10$  %.<br>3. Derate linearly to 150 °C case temperature at the rate of 0.52 W/°C.

4. Derate linearly to 150 °C free-air temperature at the rate of 0.52 W/°C.

5. This rating is based on the capability of the transistor to operate safely in the circuit of Figure 2. L = 20 mH, R<sub>BB1</sub> = 100  $\Omega$  $V_{BB2} = 0$  V, R<sub>S</sub> = 0.1  $\Omega$ , V<sub>CC</sub> = 10 V. Energy  $\approx 1$ <sub>C</sub><sup>2</sup>L/2.

PRELIMINARY DATA SHEET: Supplementary data may be<br>published at a later date.

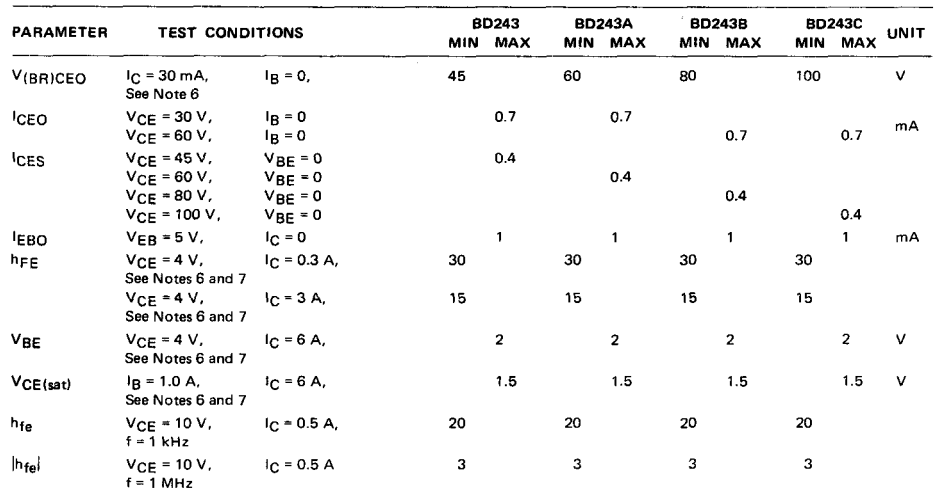

#### electrical characteristics at 25 °C case temperature

NOTES: 6. These parameters must be measured using pulse techniques.  $t_w$  = 300  $\mu$ s, duty cycle  $\leq$  2 %.

7. These parameters are measured with voltage-sensing contacts separate from the current-carrying contacts.

#### thermal characteristics

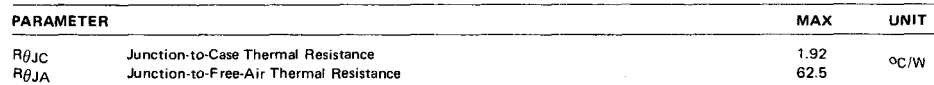

#### switching characteristics at 25 °C case temperature

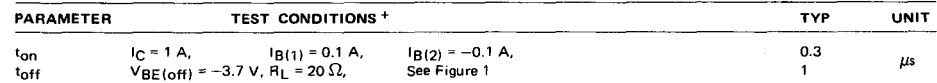

+ Voltage and current values shown are nominal; exact values vary slightly with transistor parameters.

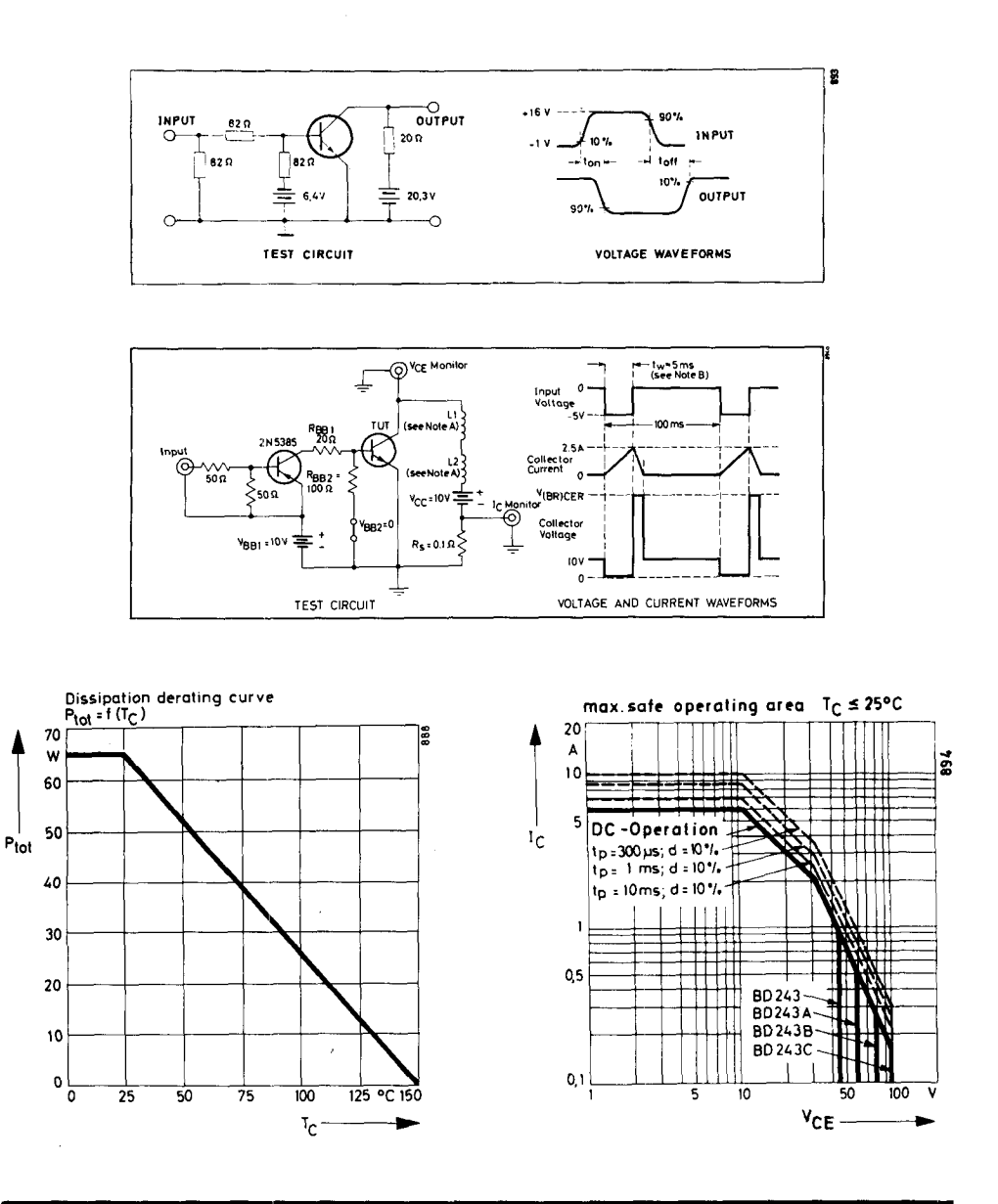

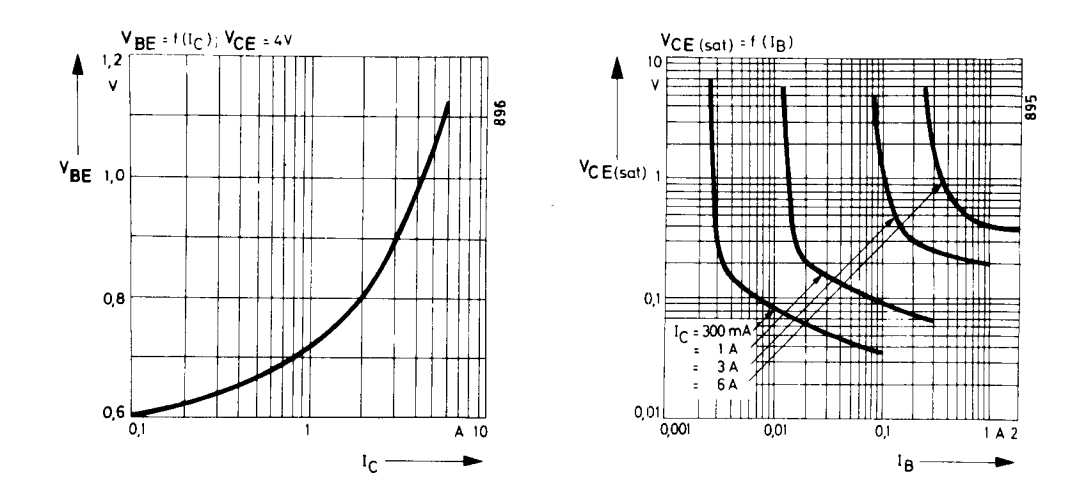

## **TEXAS INSTRUMENTS**

T) cannot assume any responsibility for any circuits shown<br>or represent that they are free from patent infringement.

TEXAS INSTRUMENTS RESERVES THE RIGHT TO MAKE CHANGES AT ANY T<br>IN ORDER TO IMPROVE DESIGN AND TO SUPPLY THE BEST PRODUCT POSSI

 $2-42$ 

# SILIZIUM-KOMPLEMENTARE-LEISTUNGSTRANSISTOREN (Allgemeine und NF-Anwendungen) SILICON COMPLEMENTARY POWER TRANSISTORS (General and Low-frequency Applications)

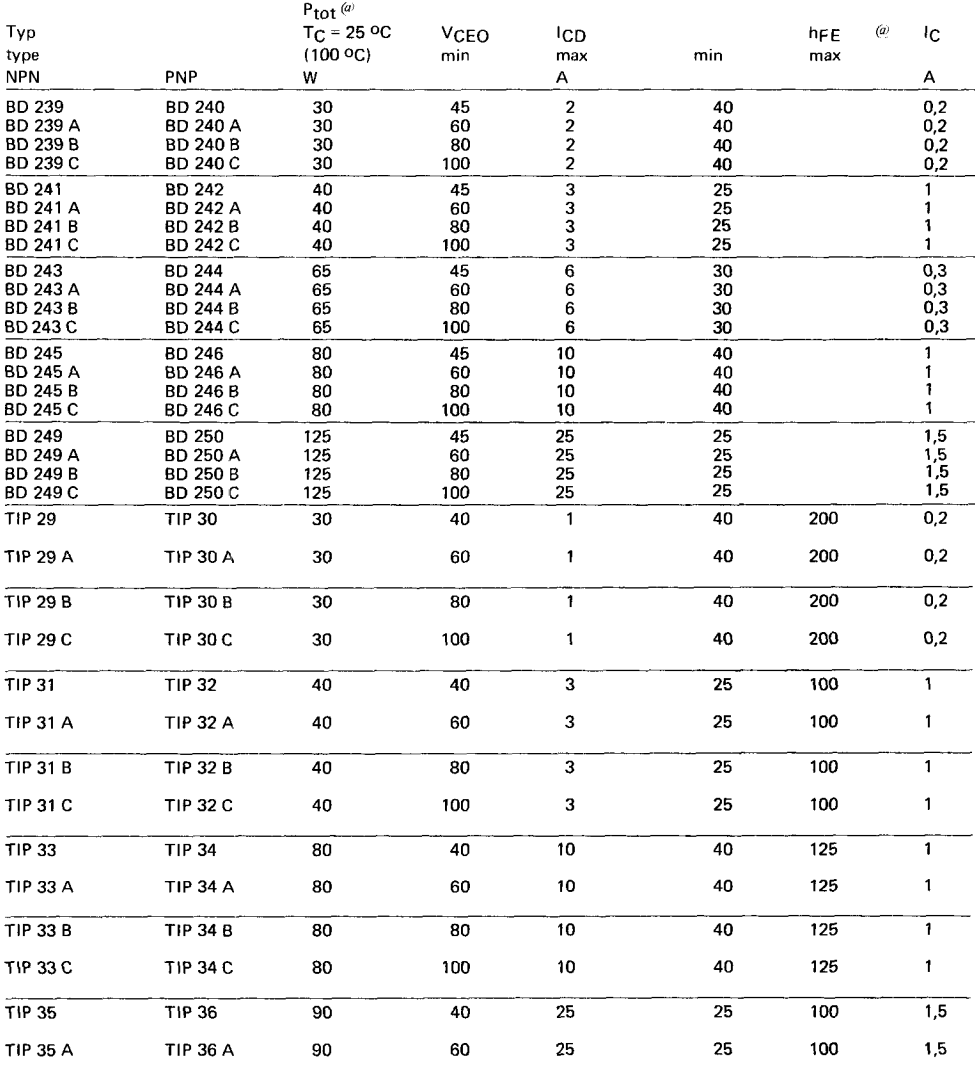

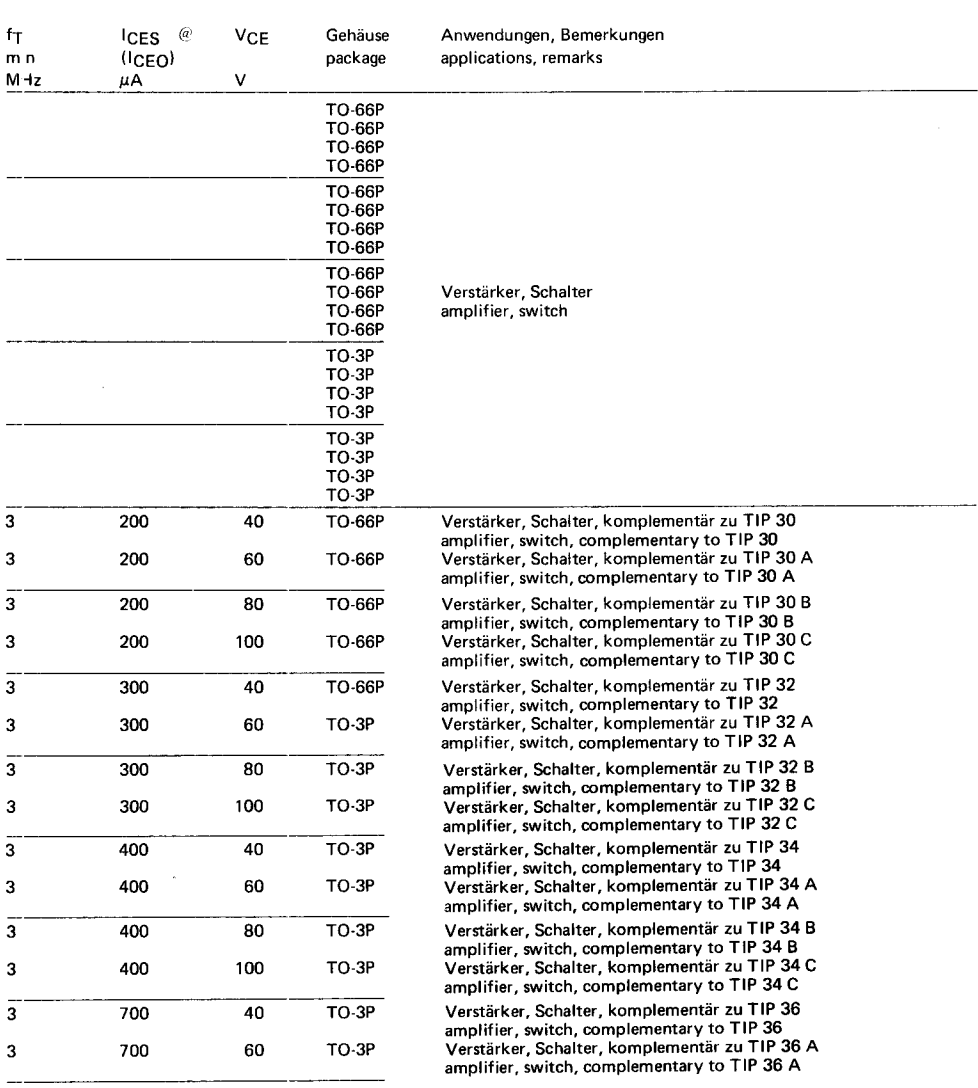

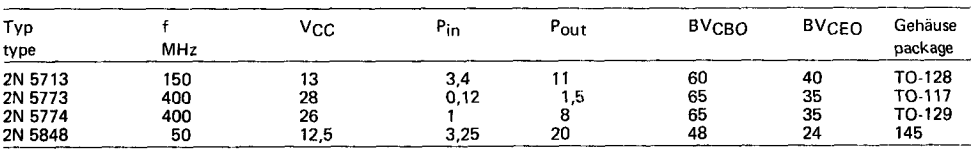

# **NF-TRANSISTOREN PNP/NPN** NF TRANSISTORS PNP/NPN

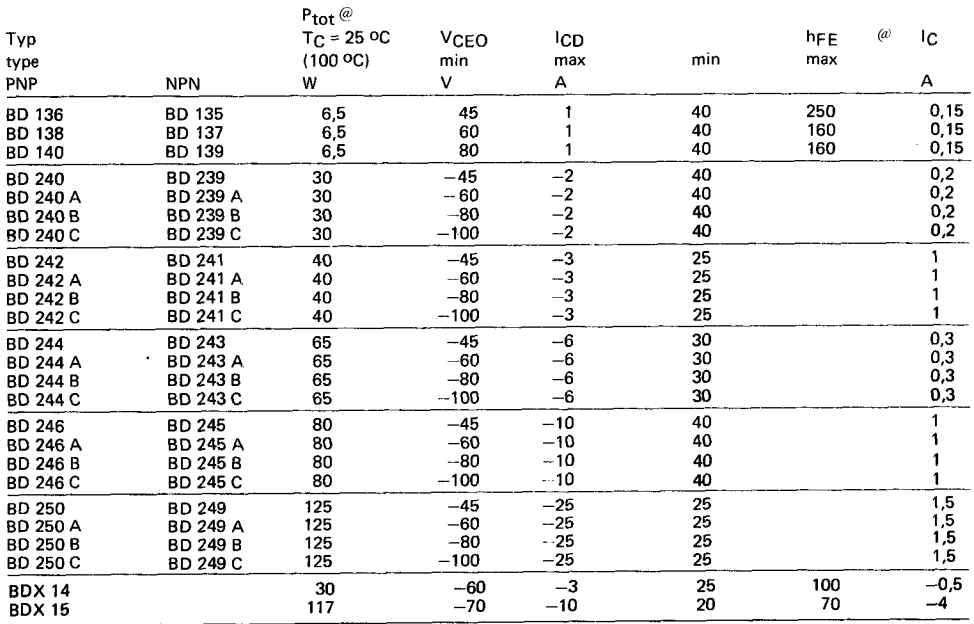

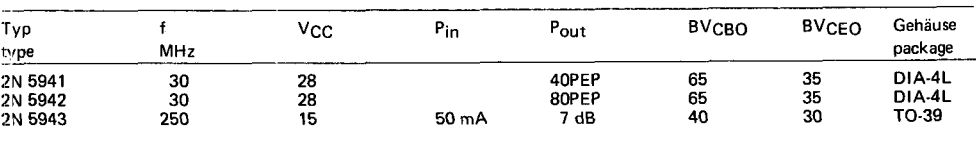

<u> 1980 - Johann John Stein, marking and de British and de British and de British and de British and de British</u>

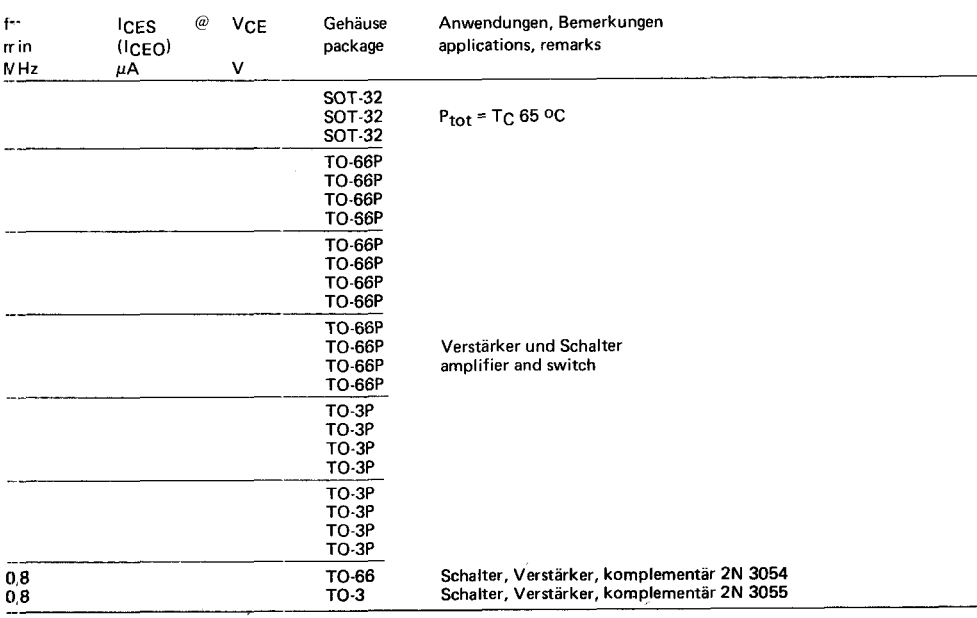